# **X206/301**

NATIONAL MONDAY, 2 JUNE 2008

QUALIFICATIONS 9.00 AM – 11.30 AM

## COMPUTING HIGHER

Attempt **all** questions in Section I.

Attempt **all** questions in Section II.

Attempt **one** sub-section of Section III.

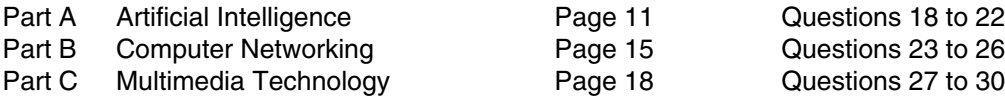

For the sub-section chosen, attempt **all** questions.

Read all questions carefully.

Do not write on the question paper.

Write as neatly as possible.

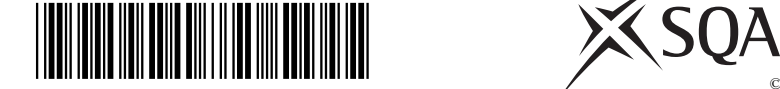

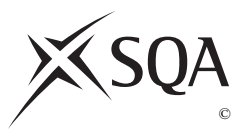

## **SECTION I Attempt all questions in this section. 1.** Images are stored as *bit-mapped* or *vector* graphics. (*a*) (i) Decribe how **bit-mapped** images are stored. (ii) Describe how **vector** images are stored. *Marks* **1 1**

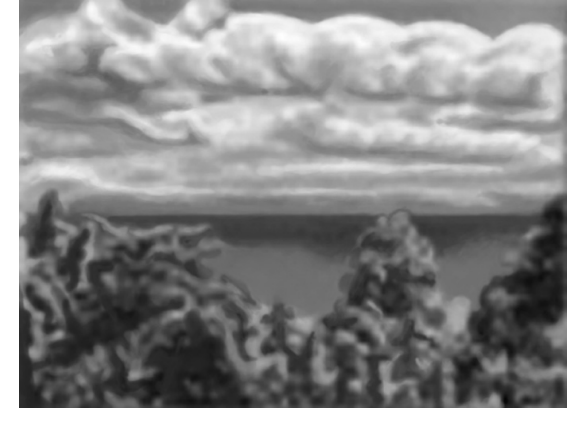

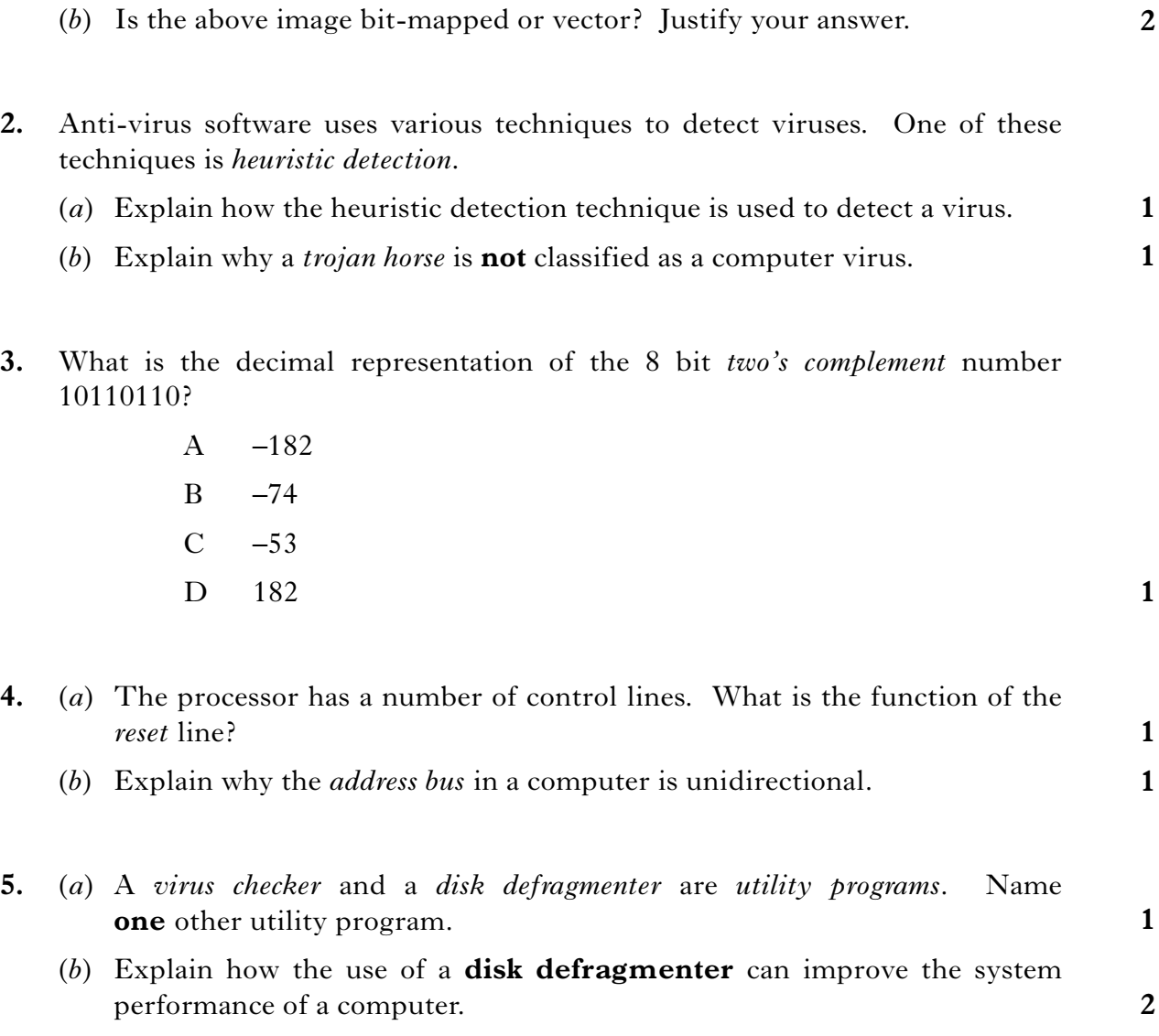

## **SECTION I (continued)**

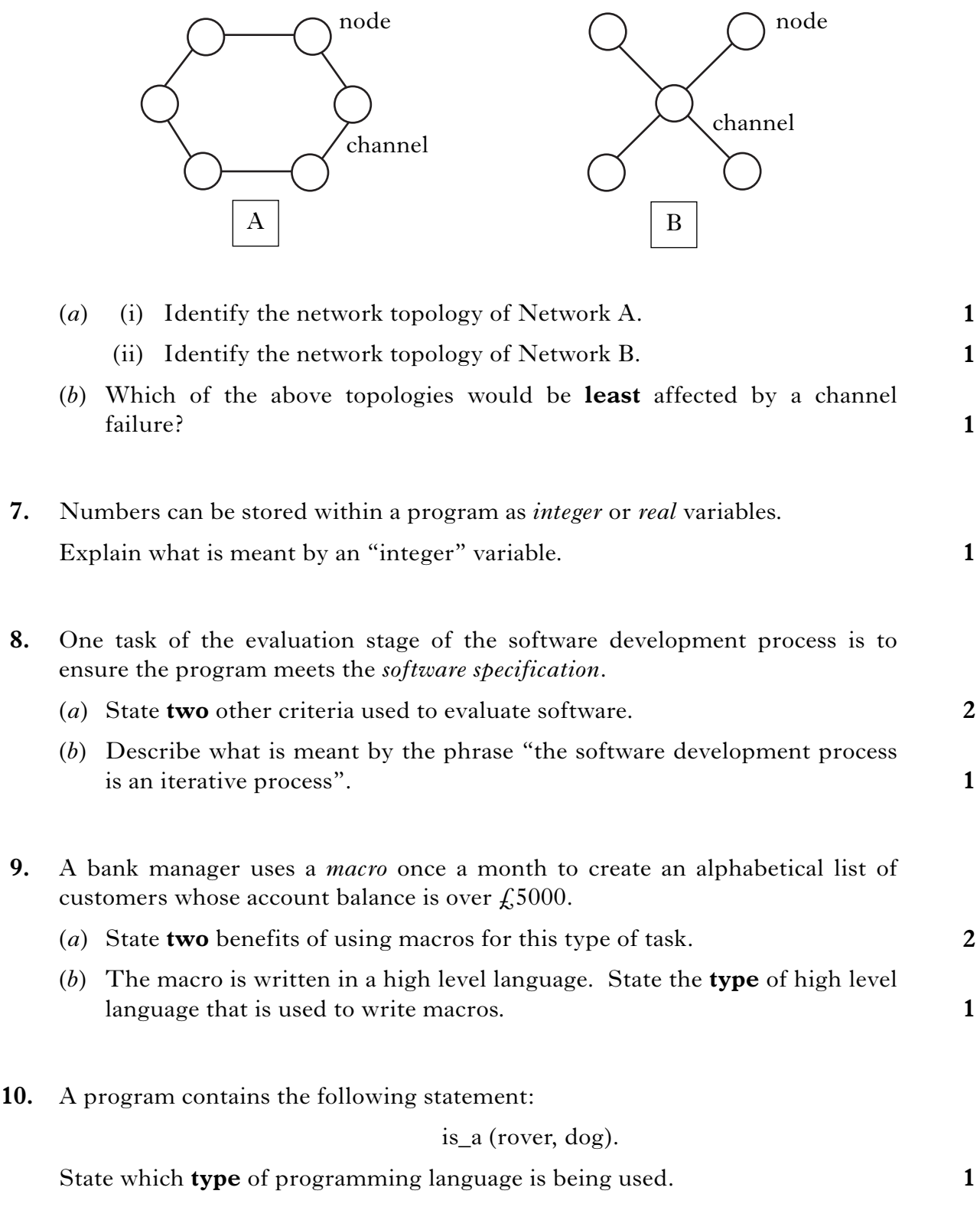

**6.** Two network topologies are shown below.

## **SECTION I (continued)**

**11.** A holiday booking website includes a currency converter which asks for the amount in pounds sterling and converts it to euros. Here is the top-level algorithm, including data flow for steps 1 and 2.

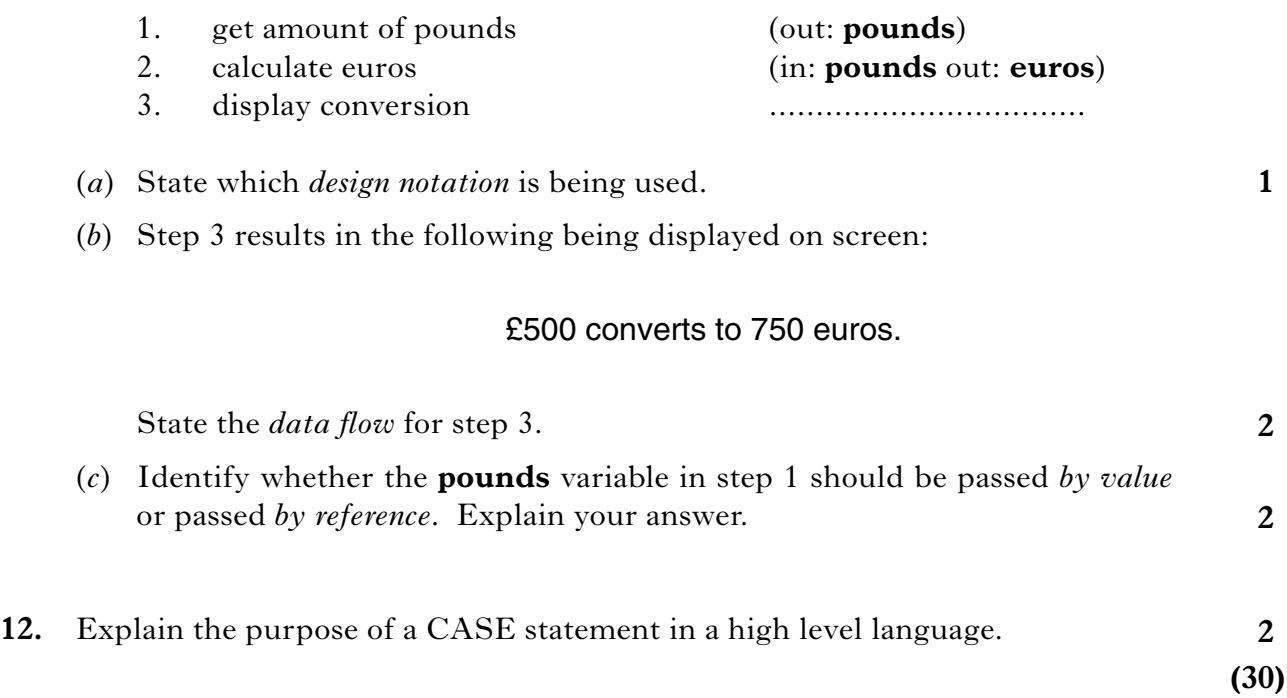

## [*END OF SECTION I*]

#### **Attempt all questions in this section.**

**13.** When designing a new computer the manufacturer could improve system performance by increasing the *clock speed* or adding more *RAM*.

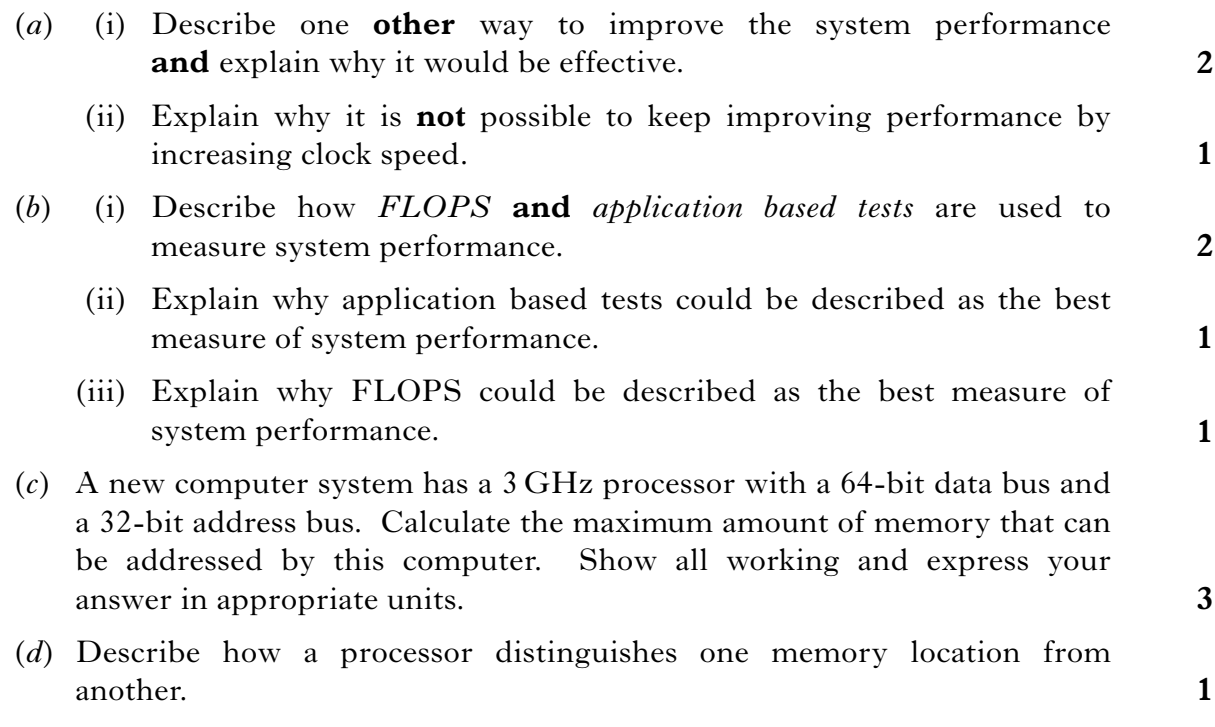

**[Turn over**

## **SECTION II (continued)**

**14.** The proposed layout of a new office network is shown below. Cables are used to connect the network.

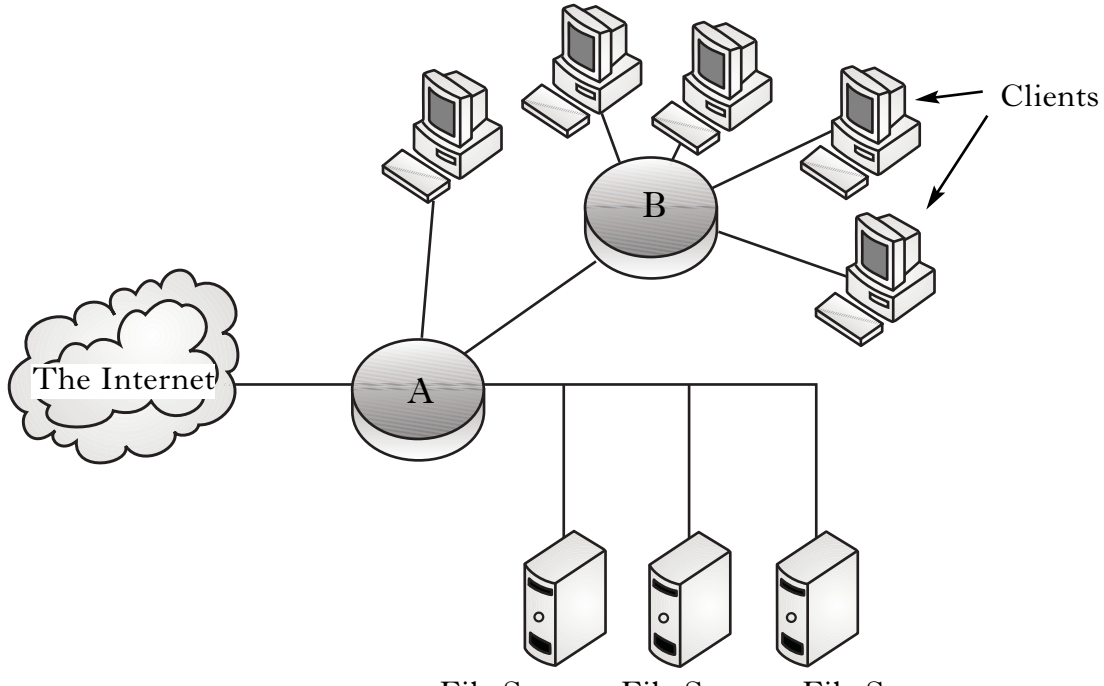

File Server File Server File Server

(*a*) A router and a hub are used in the above network.

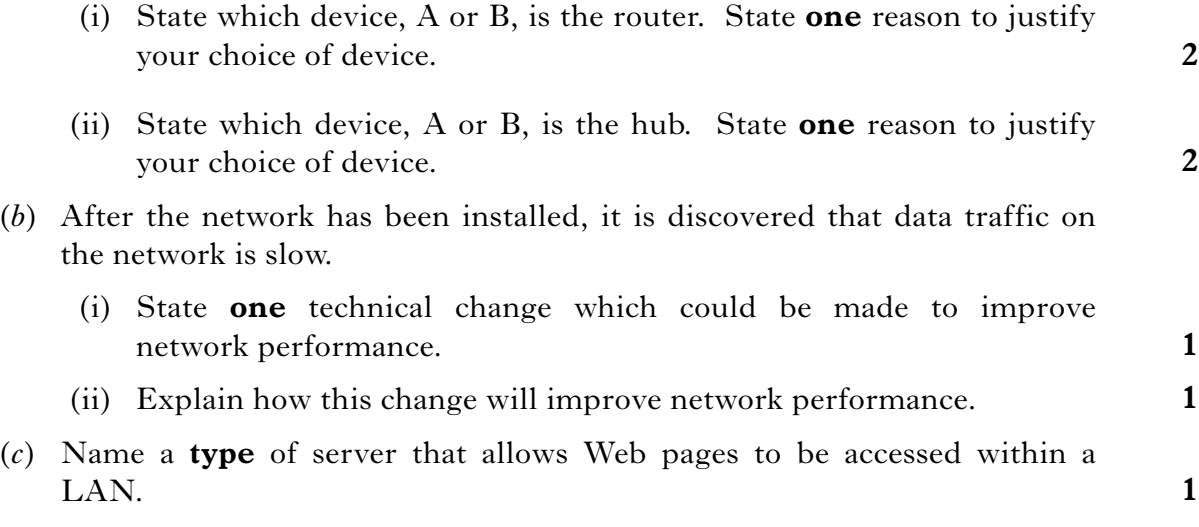

## **SECTION II (continued)**

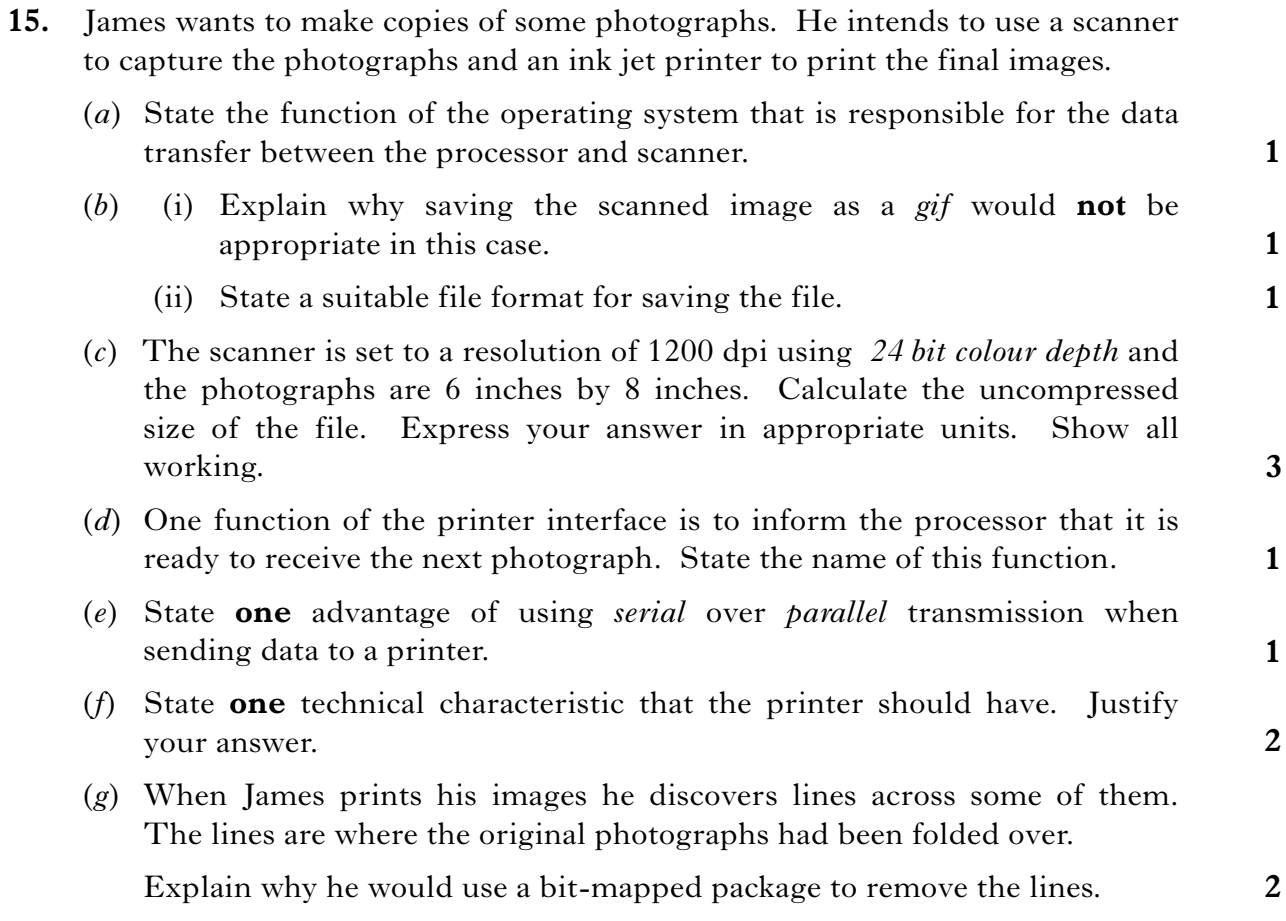

**[Turn over**

**2 2**

**2**

**2**

**4**

**1**

#### **SECTION II (continued)**

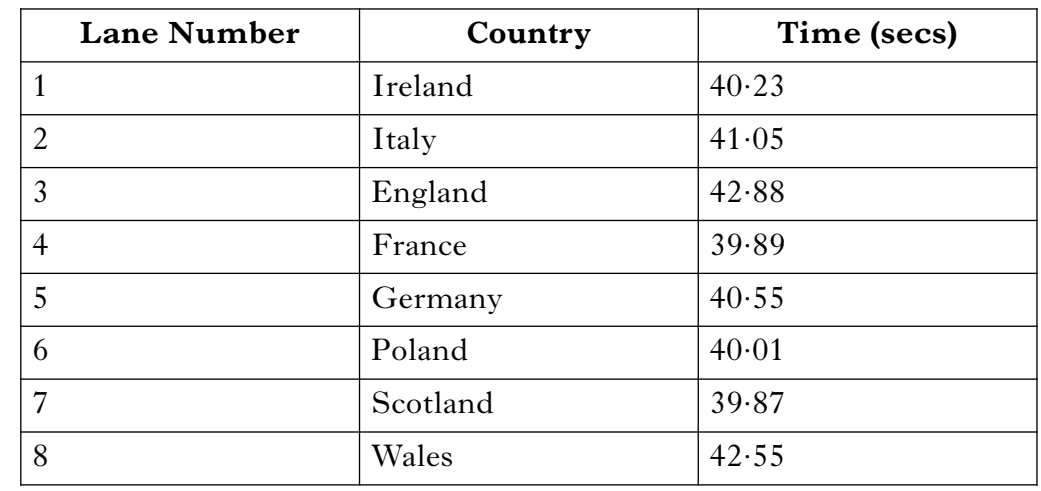

**16.** An international athletics competition between eight countries has a number of events. Here are the results for one race.

The stadium's computer system has a program which processes and displays the results.

- (*a*) State **two** system requirements that would have been specified for the installation of the program.
- (*b*) The program is modular. State **two** benefits of creating modular code.
- (*c*) At the end of a race, messages are displayed. For example:

## **Winner: Sco 39.87**

The winning country for a race is stored in a string variable called **winner**.

Using code from a programming environment with which you are familiar, show how to extract the first three characters from the variable **winner**.

- (*d*) The program stores the list of race times in a single data structure.
	- (i) State the data structure and data type used to store the race times.
	- (ii) The program must find the fastest time for a race. Use pseudocode to design an algorithm to find the fastest time.
	- (iii) It is suggested that it would be preferable for the algorithm to find the **lane number** of the fastest time rather than the fastest time. Explain how this could be achieved.

#### **SECTION II (continued)**

**17.** Entucom is a television broadcaster that gives customers access to various services. Customers will access these services using their television and a set-top box with wireless keyboard and mouse.

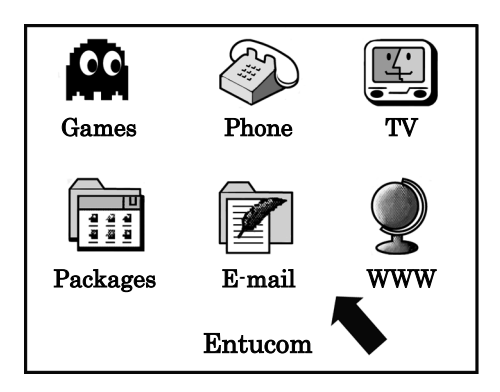

The television broadcaster employs a software development company to provide the range of software required.

(*a*) The software development company appoints a *systems analyst* during the analysis stage of the software development process.

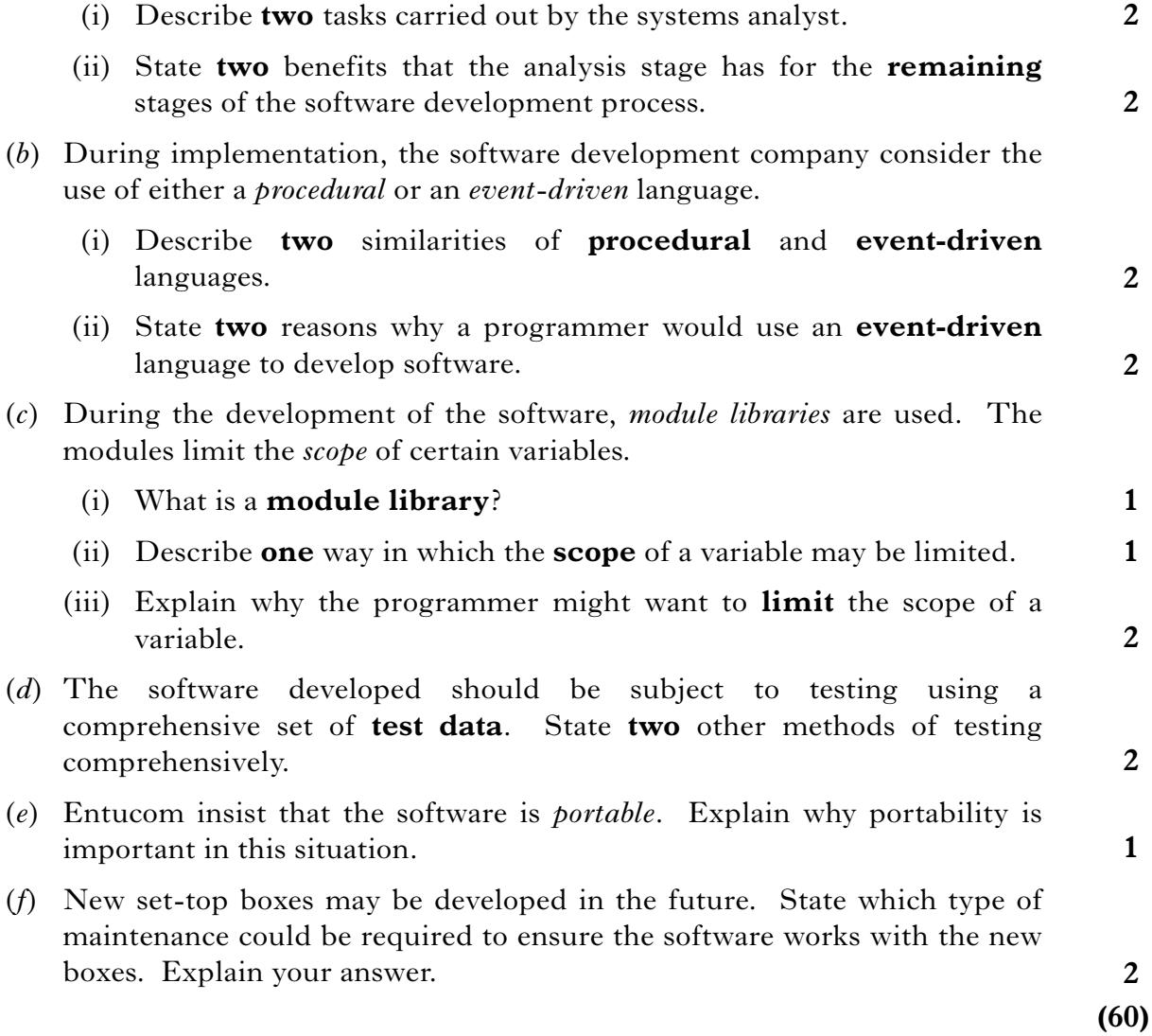

[*END OF SECTION II*]

## **Attempt ONE sub-section of Section III**

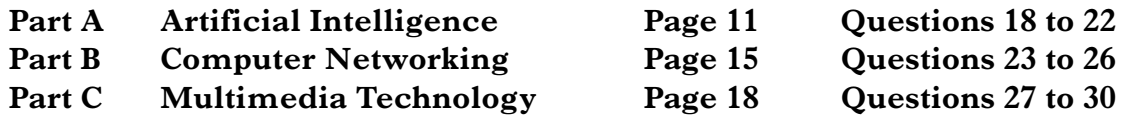

**For the sub-section chosen, attempt** *all* **questions.**

#### **Part A—Artificial Intelligence**

#### **Attempt all questions.**

**18.** Archaeologists are still exploring areas of the Great Pyramids in Egypt. These pyramids have a maze of tunnels with sharp turns and sudden drops. Unknown routes through tunnels are explored by robots such as Pyramid Rover. The robot is operated by humans from a control room.

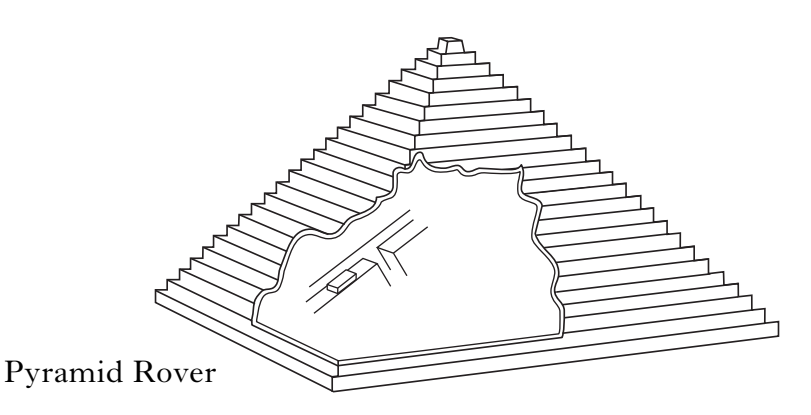

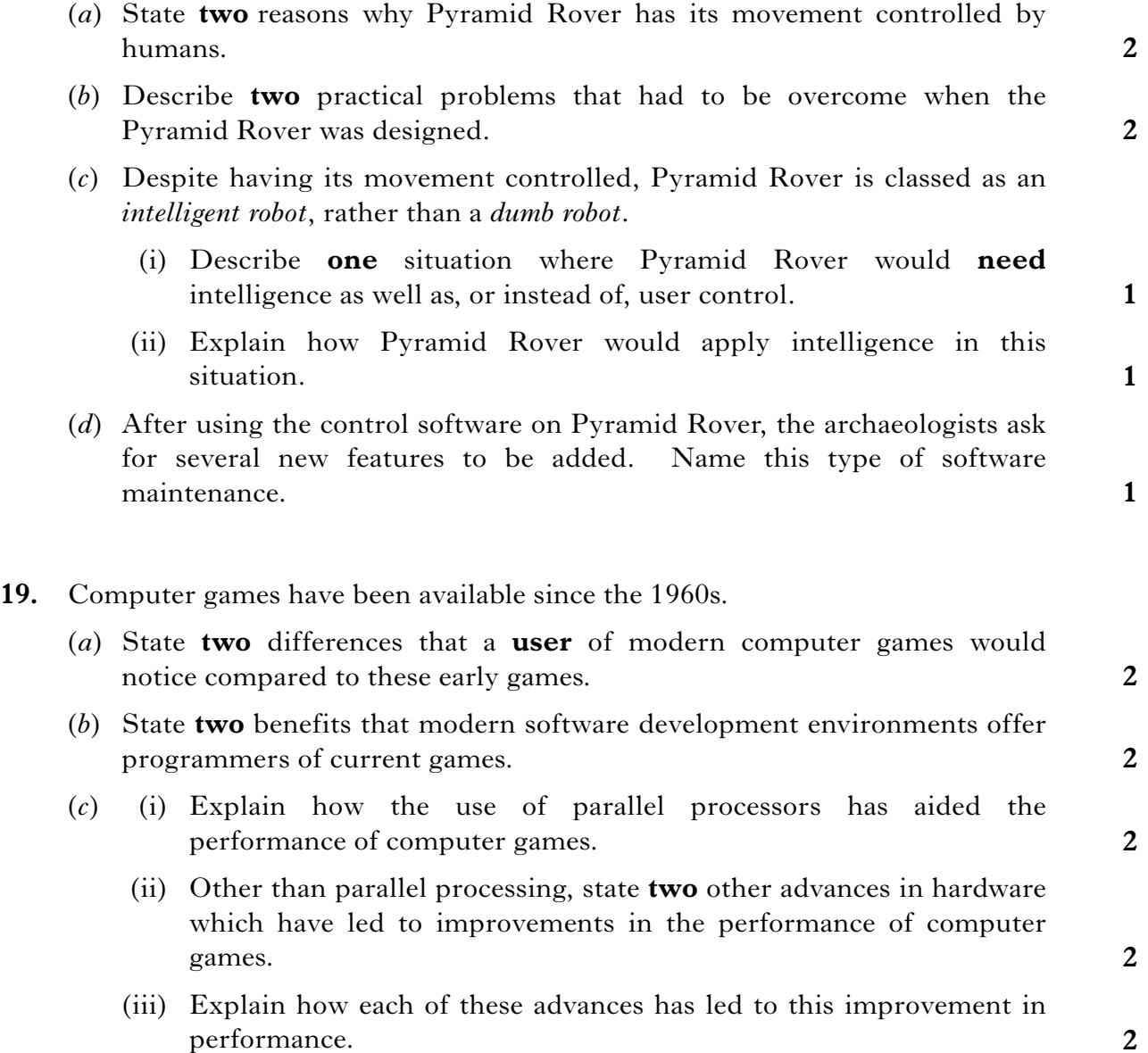

#### **Part A—Artificial Intelligence (continued)**

**20.** (*a*) Artificial Intelligence programming languages are categorised as either *functional* or *declarative* (logic).

> (i) Name a functional language. (ii) Name a declarative language. (iii) State whether the following section of code is written using a functional or a declarative language. **1 1 1**

```
(defun eliza ()
"Respond to user input using pattern matching rules."
(loop
     (print 'eliza>)
     (write (flatten (use-eliza-rules (read))) :pretty t)))
```
(*b*) *Semantic nets* are used to represent knowledge before coding.

Use a semantic net to represent the following information about some herbs.

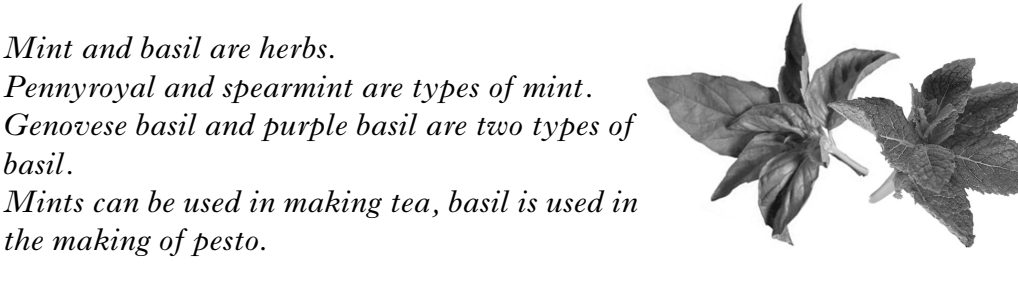

#### **Part A—Artificial Intelligence (continued)**

**21.** SHRDLU is a program which uses *natural language processing* (NLP) to manipulate blocks of various colours, shapes and sizes. An initial setup of the objects is shown below.

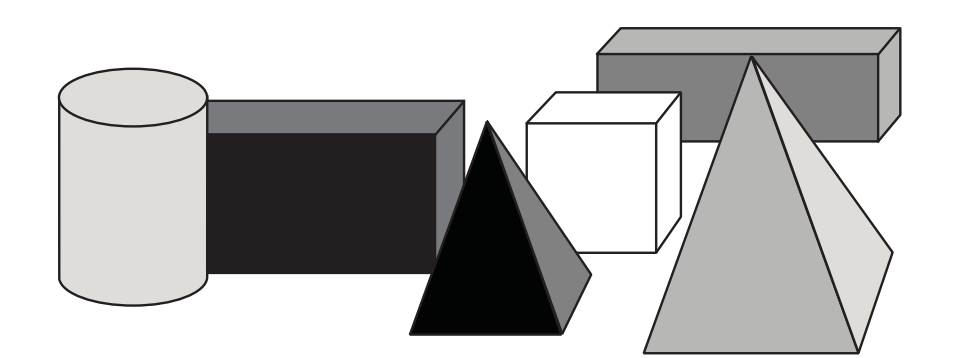

#### SHRDLU understands commands such as:

put the grey cylinder on top of the black block put the white cube in front of the grey block

(*a*) Here are two commands from a SHRDLU dialogue. What is the problem with each command?

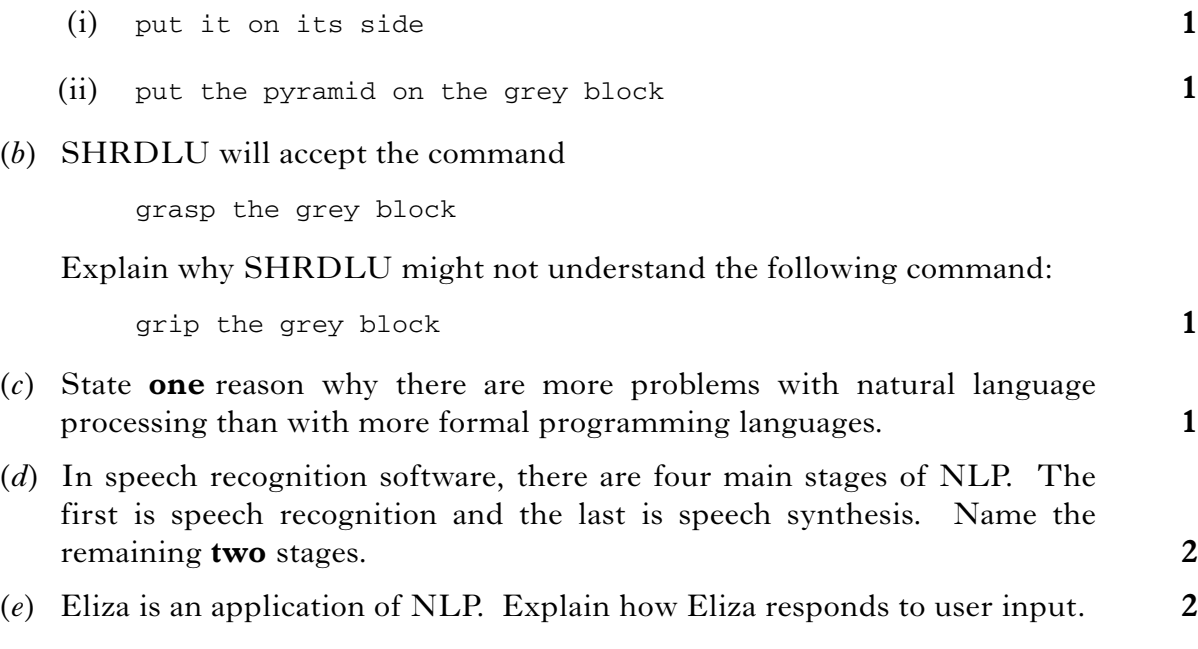

**[Turn over**

#### **Part A—Artificial Intelligence (continued)**

**22.** There have been nine manned Apollo space flights to the moon. Six have landed astronauts on the surface of the moon. Two of the crew would land on the moon whilst the other would remain in orbit.

The following is an extract from a knowledge base recording space expeditions to the moon.

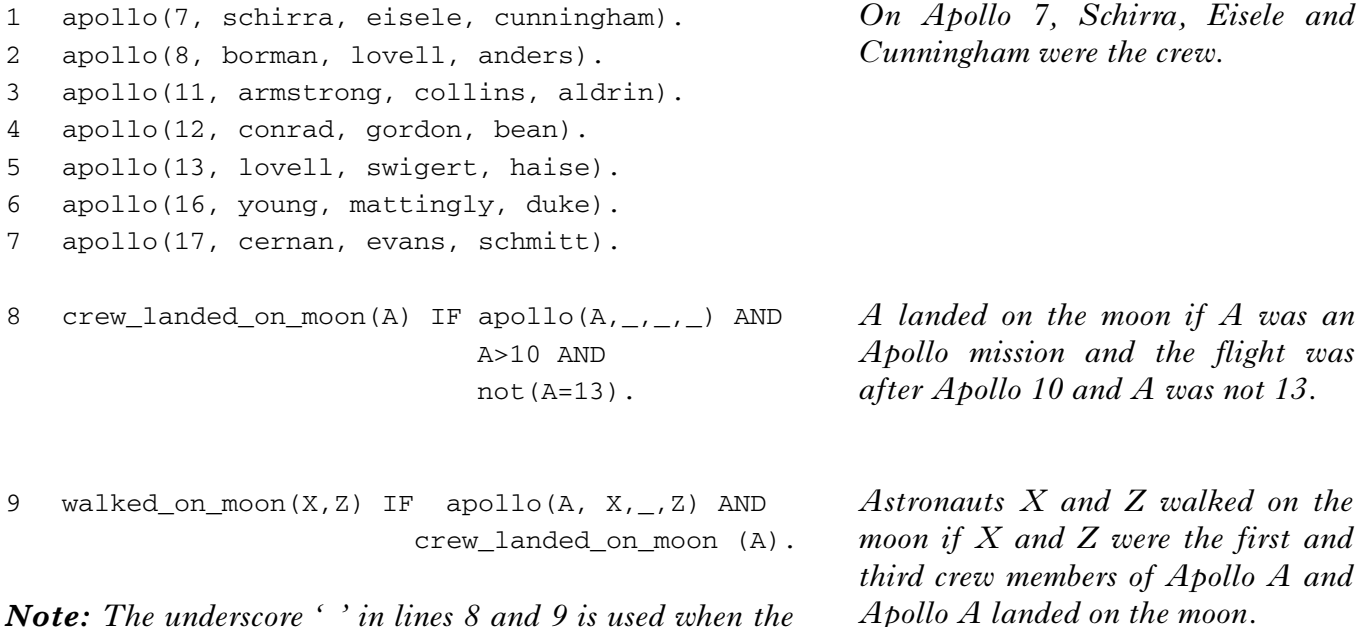

*Note: The underscore '\_' in lines 8 and 9 is used when the value of the argument is irrelevant to the rule and can be ignored.*

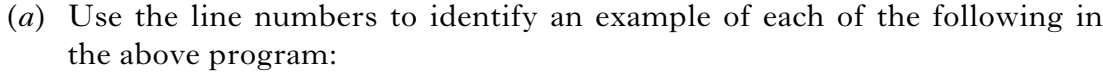

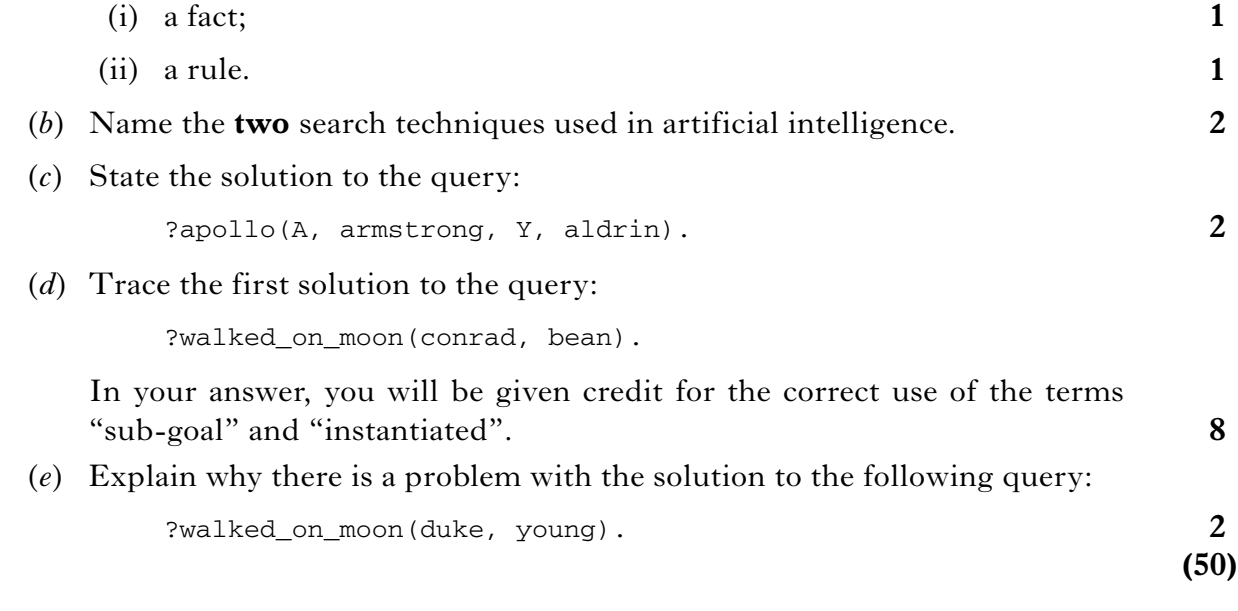

#### [*END OF SECTION III—PART A*]

#### *Page fourteen*

#### **Part B—Computer Networking**

#### **Attempt all questions.**

**23.** Ditton High School plans to set up a network of computers throughout the school. The school is made up of three separate buildings. Within each building a wired network is created. Wireless technology is used to share data between the buildings.

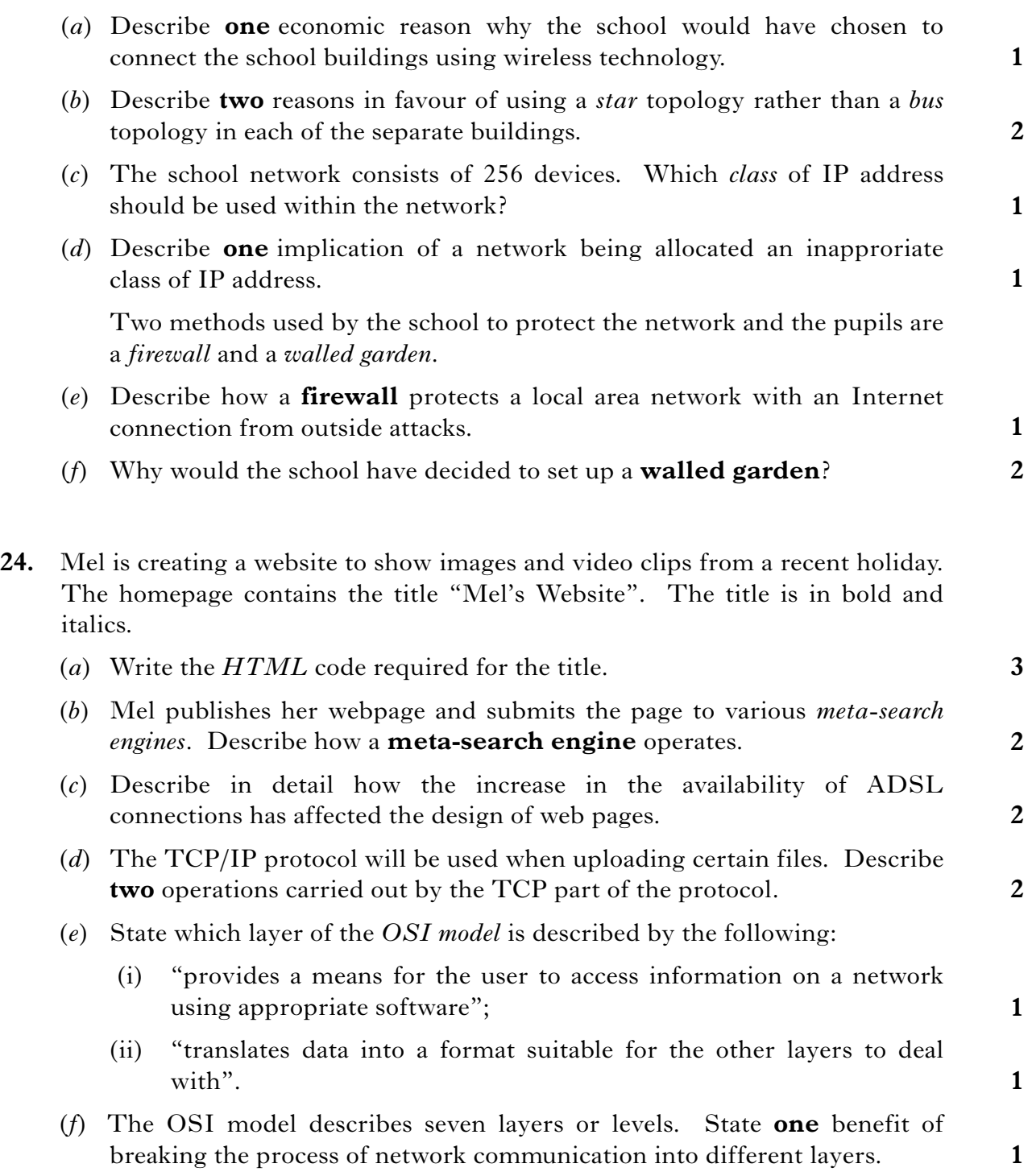

## **Part B—Computer Networking (continued)**

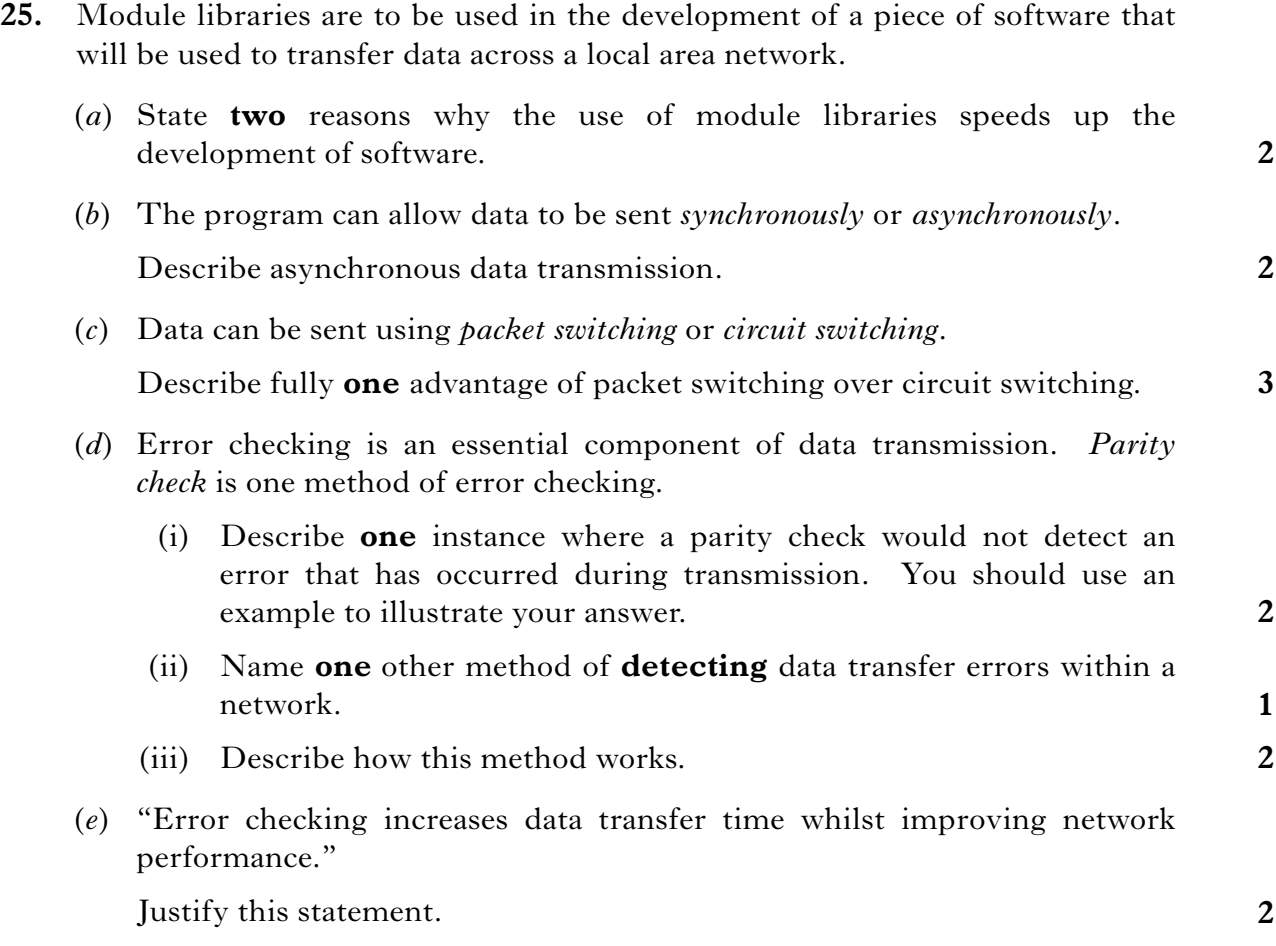

## **Part B—Computer Networking (continued)**

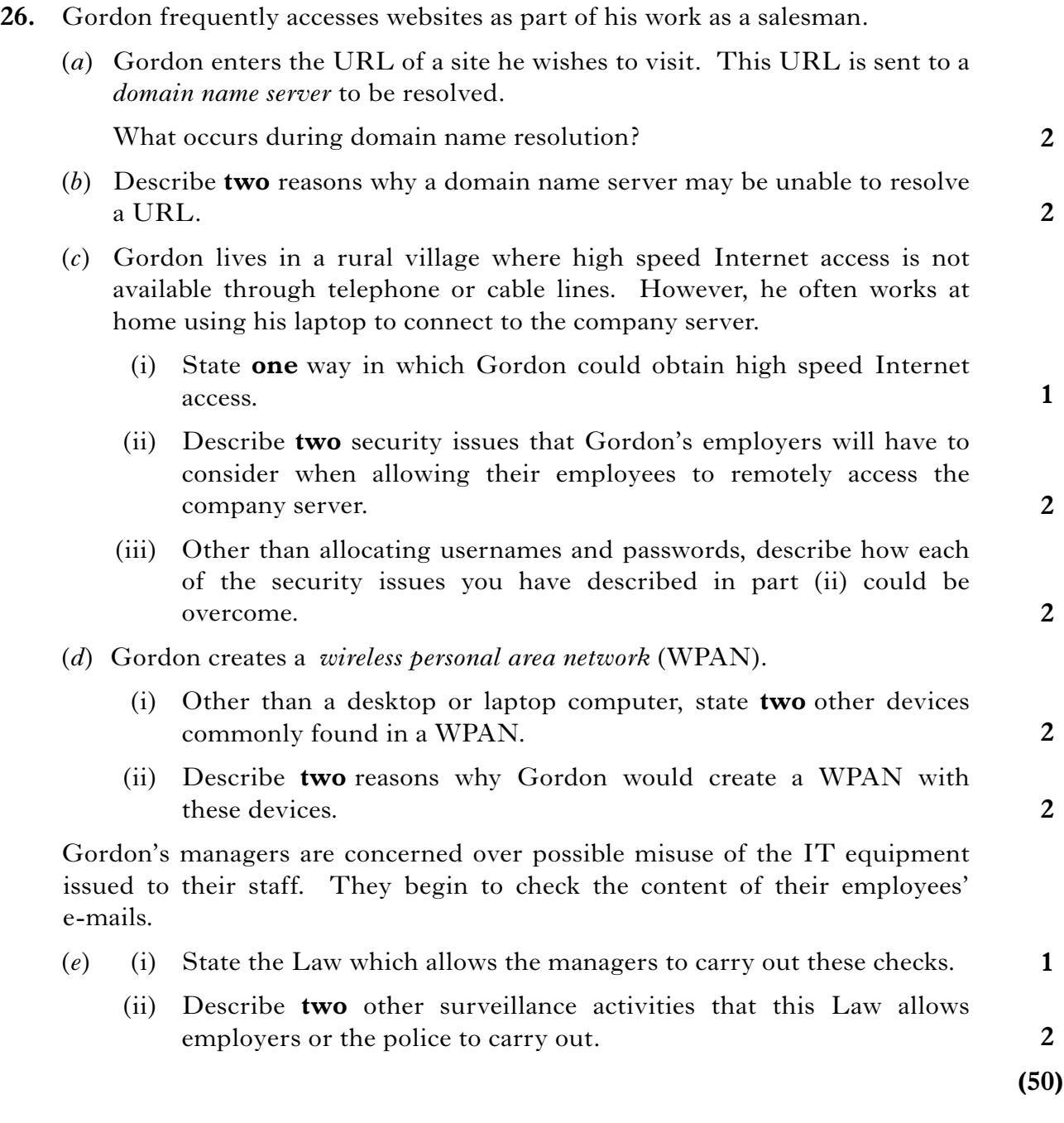

[*END OF SECTION III—PART B*]

## **Part C—Multimedia Technology**

## **Attempt all questions.**

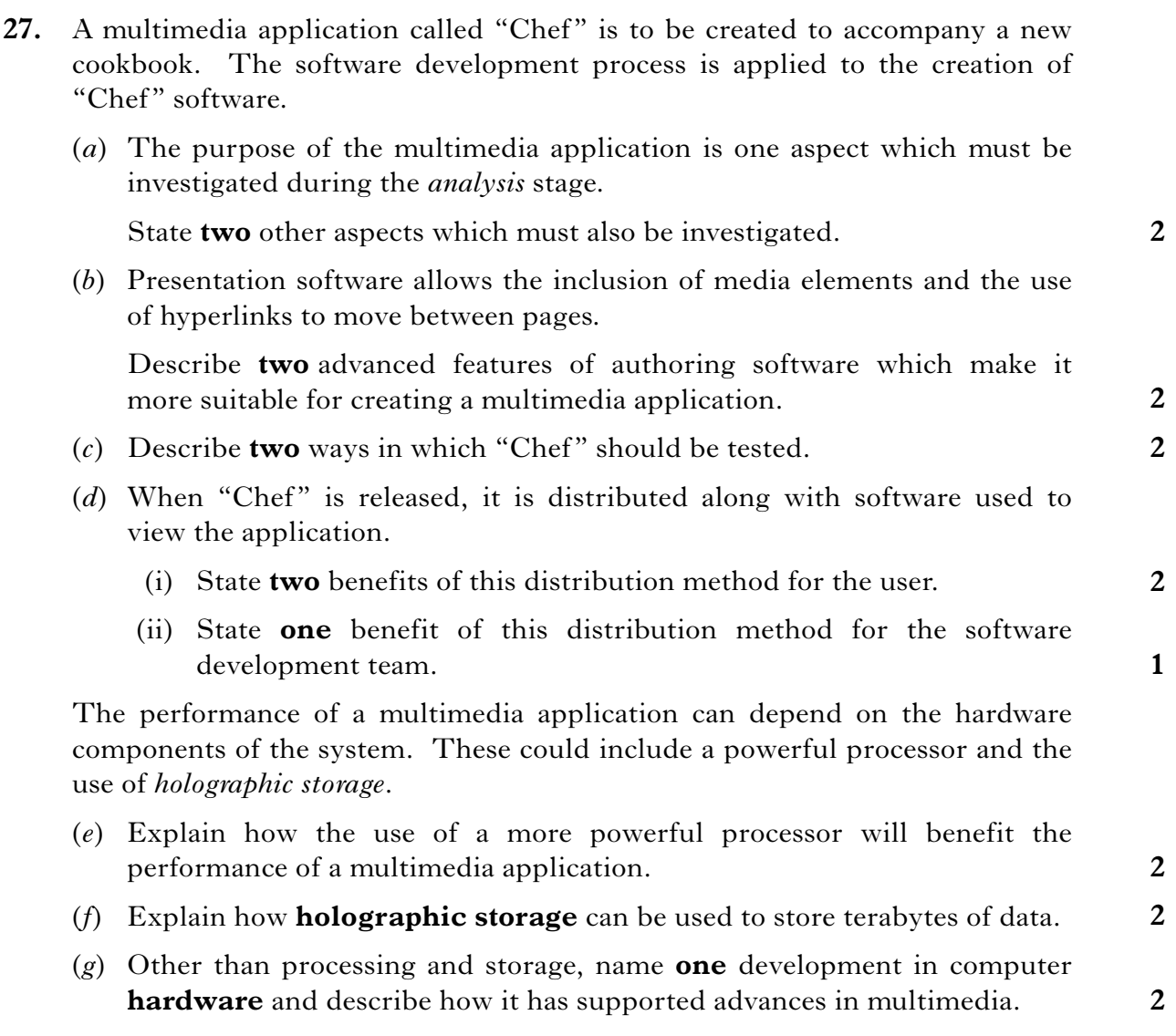

#### **Part C—Multimedia Technology (continued)**

**28.** The image shown below is being used in the advertising campaign for a new dog biscuit called "Bonzo Bites".

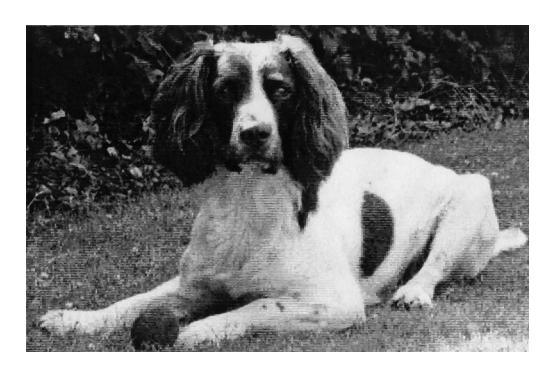

(*a*) The original image is a bitmap file.

Explain the purpose of a *CLUT* in this file format.

(*b*) Describe a benefit of using a CLUT when applying effects to a bitmap image.

The biscuit name was created using graphics software. It was saved as a graphic file type. It is shown below.

# **Bonzo Bites**

- (*c*) (i) State the technique that could be applied to the text to improve its appearance.
	- (ii) Explain how the use of this technique improves the appearance of the text.

The text is added onto the image. The text appears in a white box as shown below.

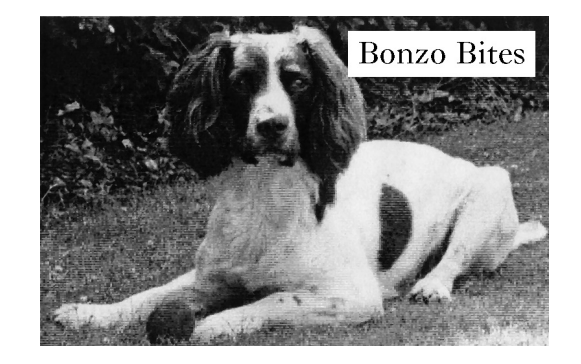

- (*d*) (i) Name the feature which will avoid showing the white box.
	- (ii) Name **one** graphics file format that provides this feature.

**1 1**

**1**

**1**

**1**

**2**

## **Part C—Multimedia Technology (continued)**

## **28. (continued)**

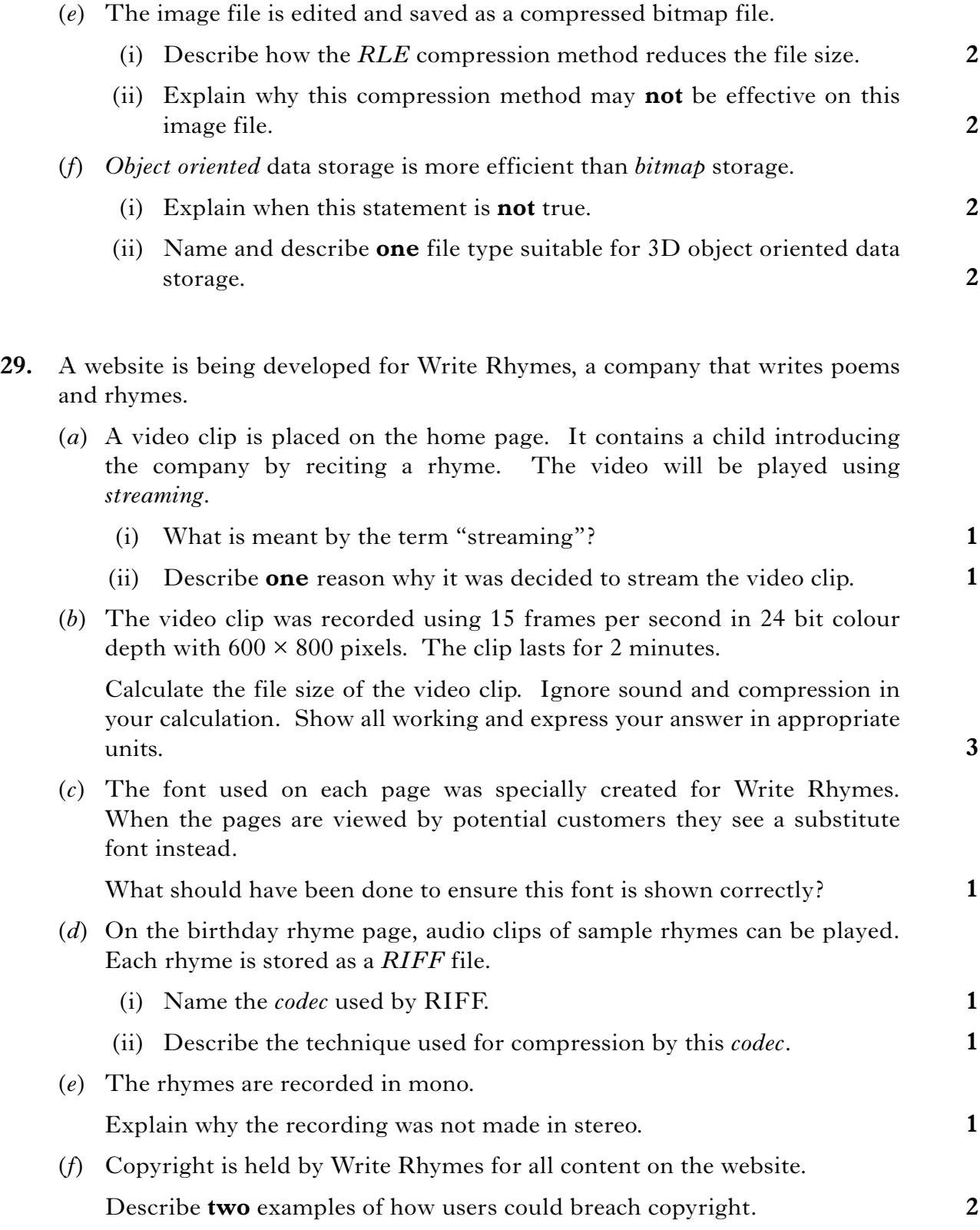

## **Part C—Multimedia Technology (continued)**

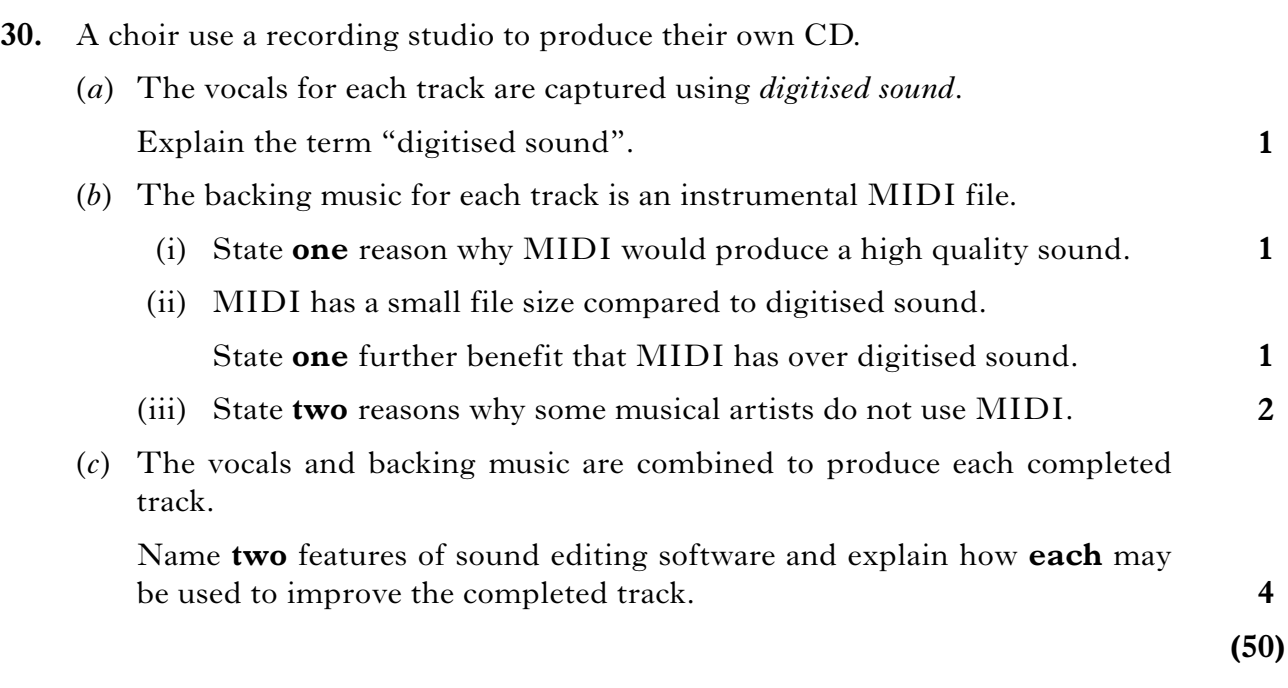

[*END OF SECTION III—PART C*] [*END OF QUESTION PAPER*]

**[BLANK PAGE]**

**[BLANK PAGE]**

**[BLANK PAGE]**